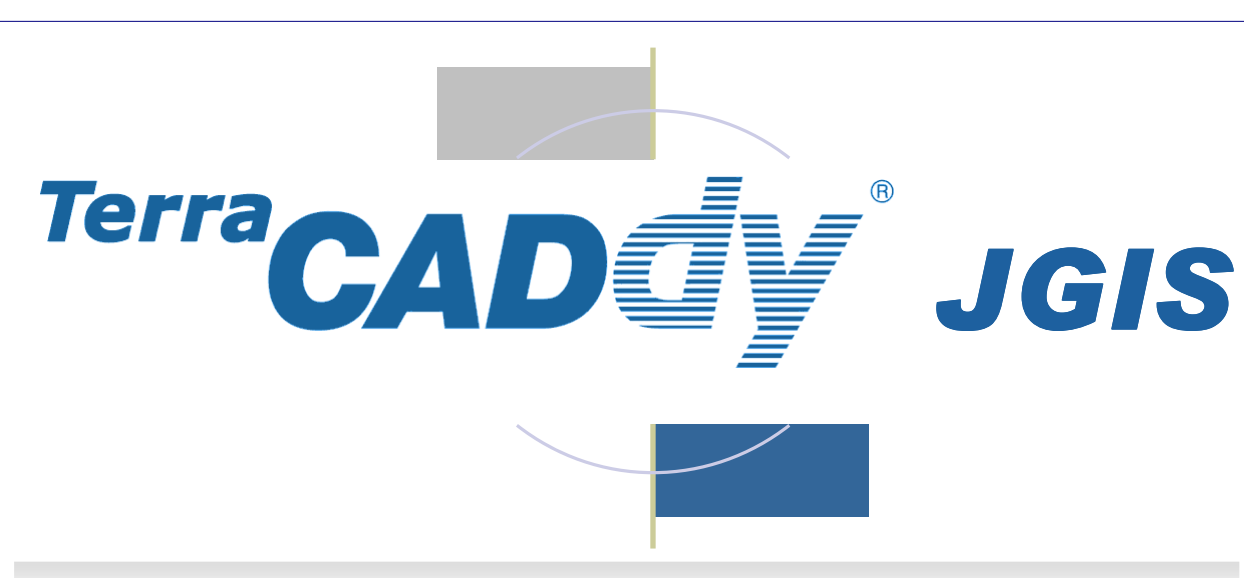

# **Geografisches Informationsmanagement (GIM)**

# **TerraCADdy JGIS** ist ein

äußerst leistungsfähiges Werkzeug zum einfachen

- **Erfassen**
- **Verwalten**
- **Visualisieren**
- **Analysieren**

von nahezu unbegrenzt großen Datenmengen. Auf der Basis von TerraGIS wurde eine Javaversion entwickelt, die auf nahezu allen

**WINCHEN** 

Plattformen lauffähig ist. Damit lassen sich Kartografie-, Kataster– und Umweltdaten genauso wie Straßen– und Leitungsnetze oder Geschäftsprozesse darstellen und Funktionen wie Analysen, Routenplanung und Zielführung durchführen (Navigation).

# **Funktionsübersicht**

**TerraCADdy JGIS** ist ein flexibler Baukasten, der umfangreiche Analysemöglichkeiten, Koordinatenumrechnungen und eine freie, maßstabsabhängige Layout-Gestaltung bietet.

# **Der Projektmanager**

Daten und Karten werden im Projektbaum eingebunden. Dadurch können die gängigsten Formate direkt verarbeitet oder über den 'Datencatcher' (siehe Datenblatt iSDE) verwaltet und migriert werden.

Projekte können beliebige Umfänge annehmen.

Das **hybride Datenkonzept** (Vektor- und Rasterdaten) in Verbindung mit dem o b j e k t o r i e n t i e r t e n Ansatz, ermöglicht vollkommen neue Wege der Visualisierung und Verwaltung von großen Datenmengen.

#### **Thematische Karten**

Objekte können in Abhängigkeit von Attributen und Regeln visualisiert werden.

#### **Der Attributsmanager**

Zu jeder Geometrie können entweder aus einer angeschlossenen Datenbank - oder direkt bei der Dateneingabe beliebig viele Attribute erfasst werden.

# **WM S und WFS Online-Anbindung**

Datendienste der Verwaltungen oder freier Anbieter lassen sich direkt in das Projekt einbinden.

#### **Layout-Manager**:

Eine neuartige Layout-Technologie erlaubt es, die Karten nach Ihren Vorgaben entsprechend des Visualisierungsmaßstabes frei zu gestalten.

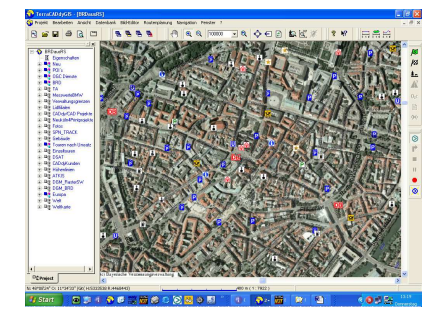

**Luftbild mit POIs** 

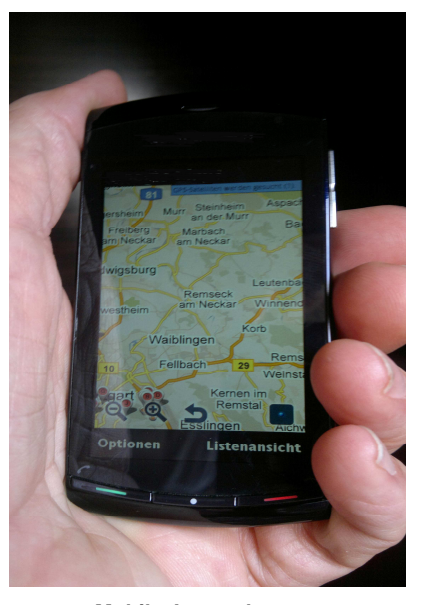

**Mobile Anwendungen** 

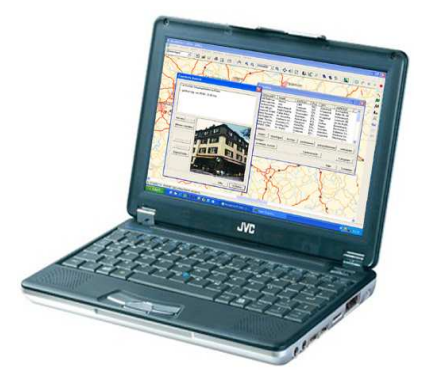

# **TerraCADdy JGIS**

**Profiversion**  Bestell-Nr. 3100 **€ 5.900** zzgl. MWSt. **Lightversion**  Bestell-Nr. 3101 **€ 890** zzgl. MWSt. **Viewer**  Bestell-Nr. 3101/V für ProNutzer kostenlos Preise für Konsumer-Produkte auf Anfrage.

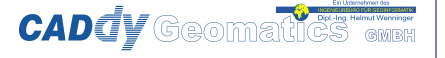

**Schatzbogen 39 - 81829 München Telefon: + 49 (0) 89 / 427422-0 Telefax: + 49 (0) 89 / 427422-25 Email: info@wenninger.de** 

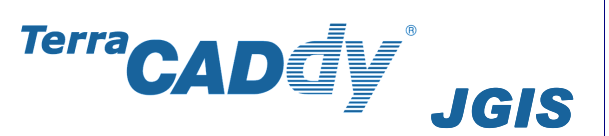

# Plotmanager / Map-Editor / Bildeditor / SQL Designer

Zur maßstäblichen Planausgabe nutzen Sie die umfangreichen **Druckund Plotfunktionen.**  Druckerlayout zur ebenenweise Ausgabe in PDF oder Postscript zur Weiterverarbeitung in V o r s t u f e n p r o d u k t e (Adobe-Illustrator, Corel Draw) für die professionelle Kartenerstellung.

# **Map-Editor:**

Umfangreiche **Konstruktionsmöglichkeiten** aus der CAD-Welt stehen zur Verfügung um individuelle Karten herzustellen. Automatische Straßenund Objektnamenplatz-<br>ierung, Schlepptexte, Schlepptexte, Kopieren, Teilen von Objekten, Fixieren von Objekttexten, Hausnummernplatzierung etc. helfen ohne große Vorkenntnisse anspruchsvolle Karten herzustellen.

#### **Suchmanager:**

In Verbindung mit der datenbankorientierten Suche lassen sich über komfortable Dialoge alle Objekte suchen und in der Karte darstellen.

# **Bild Editor**:

Zum Einpassen von beliebig vielen Rasterkarten, wie Luftbildern oder topografischen Karten über Passpunkte oder "Worldfiles".

#### **SQL Designer:**

Alle Daten die über iSDE\* an die integrierte Datenbank PostgreSQL angeschlossen sind, lassen sich über SQL Abfragen darstellen. Ein komfortabler Editor wird mitgeliefert.

# Routing / GPS / Nutzersteuerung / Produkte

### **Routing und Zielführung**:

In Verbindung mit **iSDE\***  lassen sich automatisch Knoten– und Kantenmodelle für intelligente Netze (Straßen– und Leitungen) berechnen. Die Routinginformation wird dabei im Hintergrund automatisch neu generiert, sobald sich Änderungen im Datenbestand ergeben.

#### **GPS-Manager**:

Mit Hilfe des GPS-Moduls können Sie sich Ihre aktuelle Position anzeigen lassen oder Fahrten, Wander- und Radtouren aufzeichnen. In Verbindung mit der Zielführungsoption kann damit ein komplettes Navigationssystem für Spezialaufgaben erstellt werden. Der GPS-

Manager findet das GPS-System und verwaltet die Anbindung.

# **Rollen und Nutzerverwaltung:**

Bei Bedarf kann eine Rechte und Nutzerverwaltung zugeschaltet werden. Damit lassen sich alle Funktionen und Datenanbindungen steuern.

#### **Datenfreiheit**

Einzigartig ist in Verbindung mit dem Zusatzmodul **iSDE** die Möglichkeit nahezu alle Daten aus SQL fähigen Datenbanken (in Echtzeit) weltweit ab zu holen bzw. bei proprietären Formaten in Echtzeit zu konvertieren und zurückzuschreiben.

# **CADdy JGIS Viewer**:

Mit nur zwei Mausklicks erstellen Sie aus Ihrem **TerraCADdy JGIS** Projekt ein eigenes Produkt inklusive Viewer. Der Nutzer des Viewers kann die von Ihnen bereit gestellten Daten anschauen, besitzt aber keine Möglichkeit, diese zu editieren. Verwenden Sie den Viewer um Ihre Projekte für Demozwecke aufzubereiten oder um eigene Konsumer-Produkte zu produzieren.

# **CADdy JGIS light**

Mit diesem Programm können in einem exportierten Projekt (Viewer) bestimmte Karten zum Bearbeiten freigeschaltet werden.

\*iSDE = intelligent Spatial Data Engine

Eine weitere Stärke von **TerraCADdy JGIS** ist der **modulare Aufbau** mit den vielseitigen **Erweiterungsmöglichkeiten,** die ohne aufwändige Programmierungen und Anpassungen möglich sind. Durch optionale **Servererweiterungen** wird **TerraCADdy JGIS** zum Mappingserver und liefert auf Anfrage individuelle Informationen und Kartenausschnitte an Fremdapplikationen und an sich selbst.

**TerraCADdy JGIS** ist eines der **universellsten Geoinformationssysteme** seiner Klasse.